# Komputer w badaniach spoBecznych - opis przedmiotu

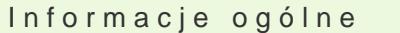

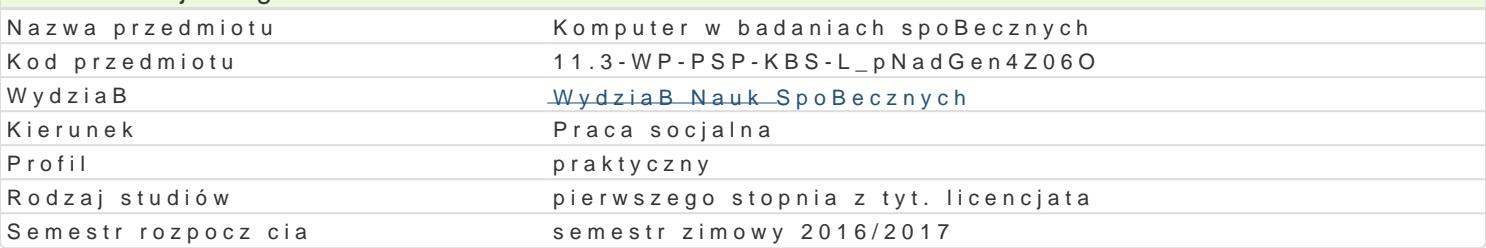

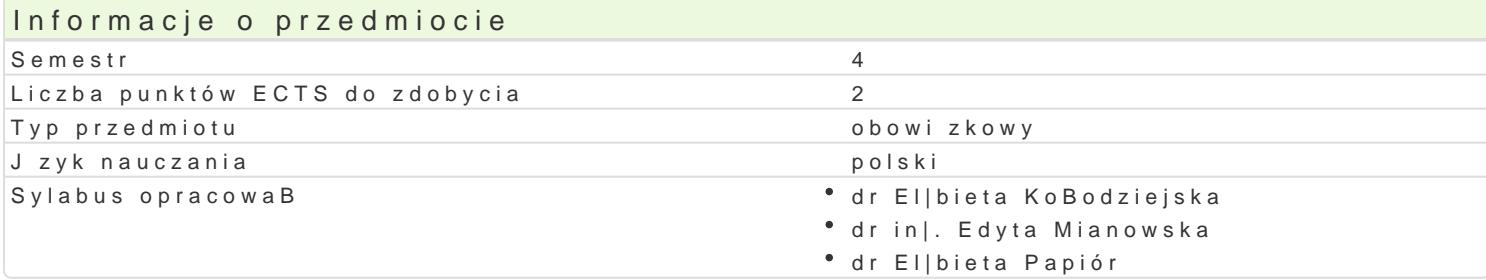

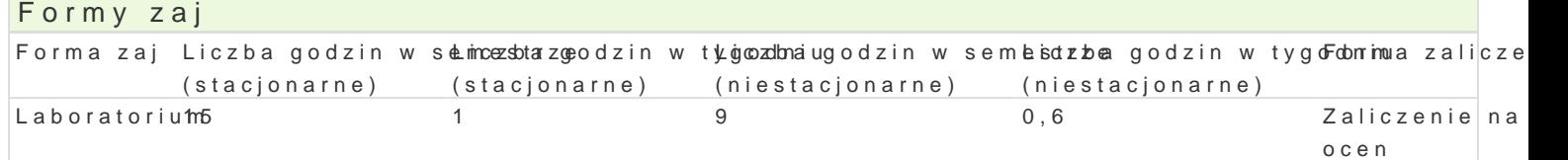

## Cel przedmiotu

Zapoznanie studentów z mo|liwo[ciami wykorzystania standardowego oprogramowania oraz zasobów o korzystania z narz dzi technologii informacyjnej w projektowaniu i realizacji badaD spoBecznych.

### Wymagania wst pne

Podstawowa znajomo[ zasad pracy w [rodowisku Windows. Znajomo[ pakietu biurowego Office w zak

# Zakres tematyczny

Konstruowanie narz dzi badawczych: kwestionariusze ankiet, formularze on-line. Arkusz kalkulacyjny przechowywanie, obliczenia (funkcje, tabele przestawne) i graficzna prezentacja danych (wykresy). P Gromadzenie i przetwarzanie danych. Internetowe bazy bibliograficzne. Przygotowanie raportów z ba

### Metody ksztaBcenia

wiczenia laboratoryjne, indywidualne w pracowni komputerowej.

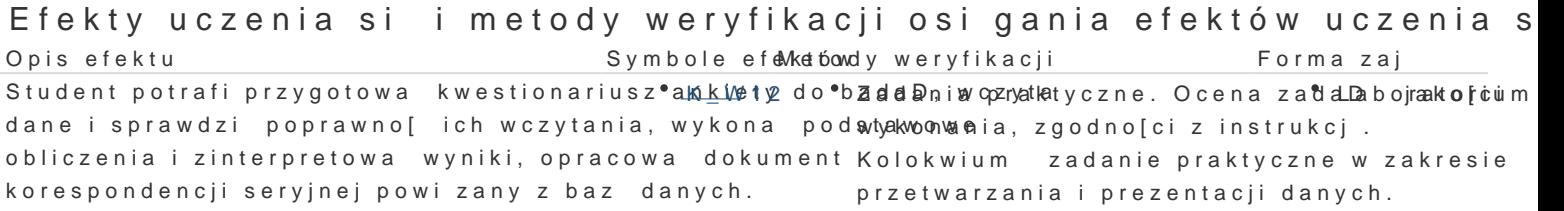

Student potrafi: przygotowa wielostronicow<sup>o</sup>y.Kr\_alpl@5t z baZdaadDa,nioempówaiktyczne ocena bie|Labolmatorium zaprezentowa graficznie wyniki wiczeD. Kolokwium zadanie praktyczne w zakresie przetwarzania i prezentacji danych.

Potrafi wyszuka w Internecie bibliografi do Ko\_nowadzonyZcandamiaoe praktyczne ocena bie|Labonatorium Potratorium badawczych. Potrafi wykorzysta zasoby internetowe i krywtiycczenDe oceni ich wiarygodno[

Opis efektu Symbole efektów Metody weryfikacji Forma zaj Potrafi opracowa , rozpowszechni ankiet đnKlibl@ 5oraz pOrcenwaoanykiet przygotowanych pidzædzosatuodneinu mó uzyskane t drog dane empiryczne oraz opracowanego raportu.

Krytycznie ocenia mo|liwo[ stosowania now<sup>o</sup>o.Kz\_smych teKcohmwologiacjwa ocena aktywno[ciLiaboratorium { badaniach spoBecznych ich wady i ograniczenia przygotowania merytorycznego.

#### Warunki zaliczenia

Konwersatoria

Ocena z przedmiotu ustalana jest na podstawie sumy punktów uzyskanych za wykonanie wiczeD i ko pocz tku zaj .Kolokwium ma form wiczenia praktycznego polegaj cego na wykonaniu obliczeD i interpretacji preta

#### Ocena koDcowa

Ocena z wiczeD jest ocen ostateczn i ustalana jest nast puj co: powy|ej 50% dostateczny, powy|e powy|ej 90% bardzo dobry.

#### Literatura podstawowa

1.FlanczewskiS.,Word w biurze i nie tylko, Gliwice2004. 2.Kowalczyk G.,Word 2010 PL, Gliwice2010. 3.MasBowski K., Excel 2007/10 PL: wiczenia zaawansowane. 4.MasBowski K., Excel 2010 PL, Gliwice2010. 5.NegrinoT.,Prezentacje w PowerPoint 2007 PL: projekty, Gliwice2008. 6.Schwartz S.,Po prostu Office 2007 PL, 2008. 7.Walkenbach J., Excel 2003 PL: biblia, Gliwice 2004.

#### Literatura uzupeBniajca

1.Grover C.,Word 2007 PL: nieoficjalny podrcznik, Gliwice2007. 2.Simon J.,Excel: profesjonalna analiza i prezentacja danych, Gliwice.2006.

#### Uwagi

Informacje dla studentów, program przedmiotu oraz mwanteriamBby dopsaiz.uznagolują.psli na stronie:

Zmodyfikowane przez dr Marcin Szumigraj (ostatnia modyfikacja: 13-09-2016 11:51)

Wygenerowano automatycznie z systemu SylabUZ